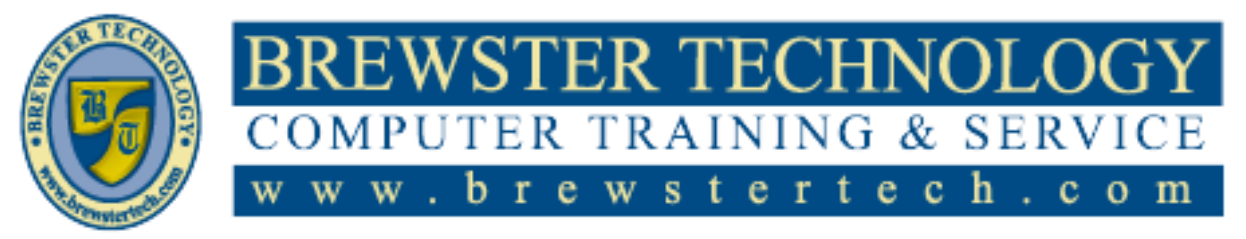

16 M O U N T E B O ROAD SO U T H , SU I T E 18 · BREW STER · NEW YORK · 10509 P h o n e – ( 8 4 5) 2 7 9 - 9 4 0 0 • F a x – ( 8 4 5) 2 7 9 - 9 4 1 3

## **What's in CompTIA A+:**

CompTIA A+ certification validates the latest skills needed by computer support professionals, and confirms a technician's ability to perform tasks such as installation, configuration, diagnosing, preventive maintenance and basic networking. There is no I.T. experience necessary to attend this class.

**Target Audience:**

Individuals looking to start a career in I.T.

# **Prerequisites:**

No I.T. experience required.

## **Duration:**

60 hours

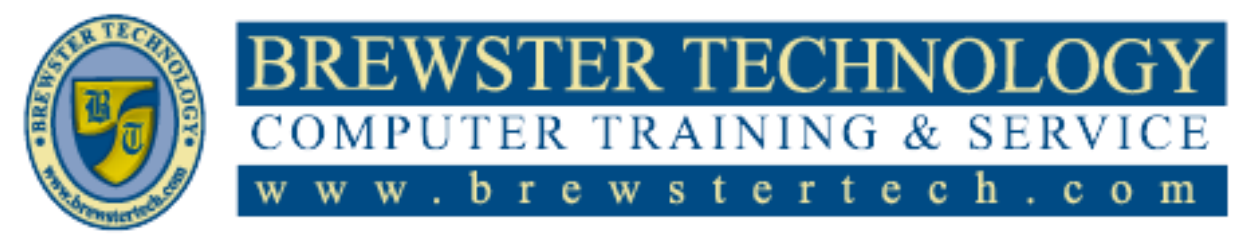

16 MOUNT EBO ROAD SOUTH, SUITE 18 · BREWSTER, NEW YORK 10509 P H O N E – ( 845 ) 279 - 9 4 0 0 | F A X – ( 845 ) 2 7 9 - 9413

## **Topics Covered:**

#### **Hardware Fundamentals**

- $\bullet$ Personal Computer Components
- Storage Devices  $\bullet$
- Mobile Digital Devices  $\bullet$
- Connection Interfaces  $\bullet$

#### **Operating System Fundamentals**

- PC and Mobile Operating  $\bullet$ Systems
- PC Operating System Tools  $\bullet$ and Utilities

## **Networking and Security Fundamentals**

- Network Types  $\bullet$
- Network Components  $\bullet$
- Common Network Services  $\bullet$
- Cloud Concepts  $\bullet$

# Security Fundamentals

#### **Safety and Operational Procedures**

- Basic Maintenance Tools and  $\bullet$ **Techniques**
- Personal and Electrical Safety
- Environmental Safety and  $\bullet$ Materials Handling
- Professionalism and  $\bullet$ Communication
- Organizational Policies and  $\bullet$ Procedures
- Troubleshooting Theory  $\bullet$

## **Supporting Display Devices**

- Install Display Devices  $\bullet$
- Configure Display Devices  $\bullet$
- Troubleshoot Video and  $\bullet$ Display Devices

## **Installing and Configuring Peripheral Components**

- Install and Configure Input  $\bullet$ Devices
- $\bullet$ Install and Configure Output Devices
- Install and Configure  $\bullet$ Input/Output Devices
- Install and Configure  $\bullet$ Expansion Cards

## **Managing System Components**

- Identify Motherboard  $\bullet$ Components and Features
- Install and Configure CPUs  $\bullet$ and Cooling Systems
- Install Power Supplies  $\bullet$
- Troubleshoot System Components

## **Managing Data Storage**

- Identify RAM Types and  $\bullet$ Features
- Troubleshoot RAM Issues  $\bullet$
- Install and Configure Storage Devices
- $\bullet$ Configure the System Firmware
- Troubleshoot Hard Drives  $\bullet$ and RAID Arrays

#### **Installing and Configuring Microsoft Windows**

- Implement Client-Side  $\bullet$ Virtualization
- Install Microsoft Windows
- $\bullet$ Use Microsoft Windows Configure Microsoft  $\bullet$
- Windows Upgrade Microsoft Windows  $\bullet$
- 

#### **Optimizing and Maintaining Microsoft Windows**

- Optimize Microsoft Windows  $\bullet$
- Back Up and Restore System  $\bullet$ Data
- Perform Disk Maintenance
- Update Software  $\bullet$

## **Working With Other Operating Systems**

- The OS X Operating System
- The Linux Operating System

## **Customized Client Environments**

- Types of Common Business  $\bullet$ Clients
- Custom Client Environments  $\bullet$

## **Networking Technologies**

- $\bullet$ TCP/IP Properties and Characteristics
- TCP/IP
- Internet Connections  $\bullet$
- Ports and Protocols
- Networking Tools

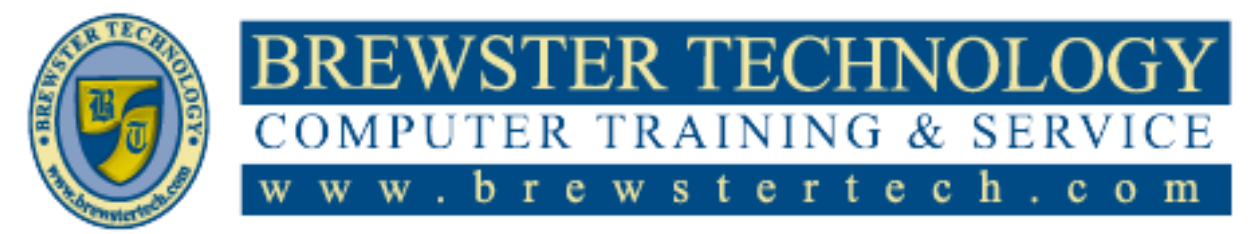

16 MOUNT EBO ROAD SOUTH, SUITE 18 · BREWSTER, NEW YORK 10509 P H O N E – ( 845 ) 279 - 9 4 0 0 | F A X – ( 845 ) 2 7 9 - 9413

# **Topics Covered (Continued):**

## **Installing and Configuring Networking Capabilities**

- Configure Basic Windows  $\bullet$ Networking
- Configure Network  $\bullet$ Perimeters
- Using Windows Networking  $\bullet$ Features
- Install and Configure SOHO  $\bullet$ **Networks**

## **Supporting Mobile Digital Devices**

- Install and Configure Exterior  $\bullet$ Laptop Components
- Install and Configure Interior  $\bullet$ Laptop Components
- Other Mobile Devices  $\bullet$
- Mobile Device Accessories  $\bullet$ and Ports
- $\bullet$ Mobile Device Connectivity
- $\bullet$ Mobile Device Synchronization
- Troubleshoot Mobile Device Hardware

#### **Supporting Printers and Multifunction Devices**

- Printer and Multifunction  $\bullet$ Technologies
- Install and Configure Printers  $\bullet$
- Maintain Printers  $\bullet$
- Troubleshoot Printers  $\bullet$

## **Security Threats, Vulnerabilities, and Controls**

- Common Security Threats  $\bullet$ and Vulnerabilities
- $\bullet$ General Security Controls
- $\bullet$ Mobile Security Controls
- Data Destruction and  $\bullet$ Disposal Methods

#### **Implementing Security Controls**

- Secure Operating Systems  $\bullet$
- Secure Workstations  $\bullet$
- $\bullet$ Secure SOHO Networks
- Secure Mobile Devices  $\bullet$

#### **Troubleshooting System-Wide Issues**

- $\bullet$ Troubleshoot PC Operating Systems
- Troubleshoot Mobile Device  $\bullet$ Operating Systems and Applications
- Troubleshoot Wired and  $\bullet$ Wireless Networks
- Troubleshoot Common Security Issues